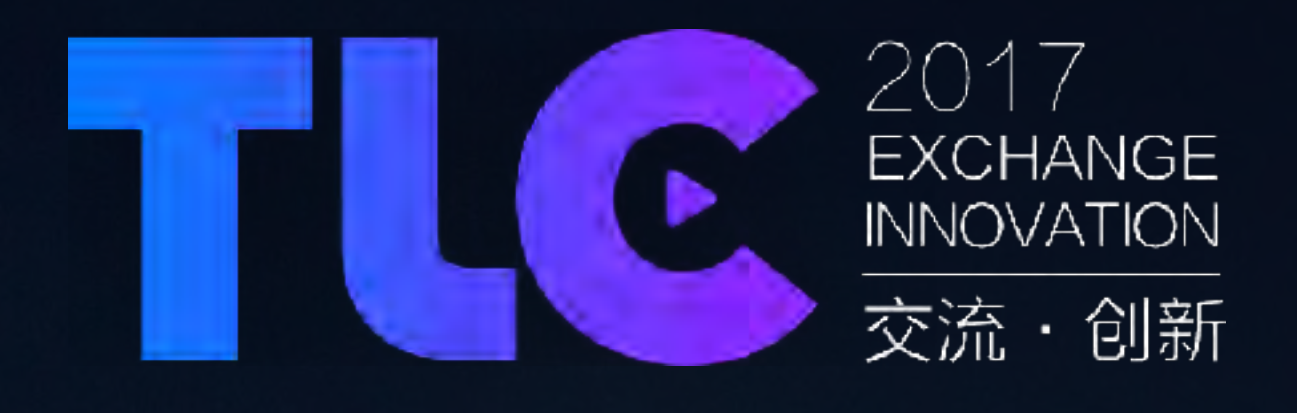

# FFmpeg滤镜开发 - 人脸识别 刘歧 OnVideo 联合创始人

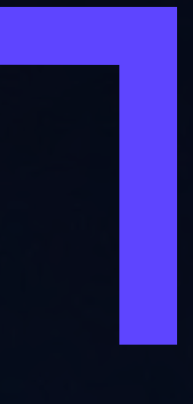

个⼈介绍

- 现任职于OnVideo
- 业余参与维护与开发 FFmpeg
- 音视频流媒体爱好者

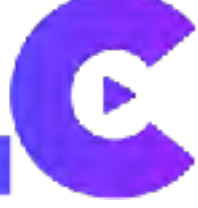

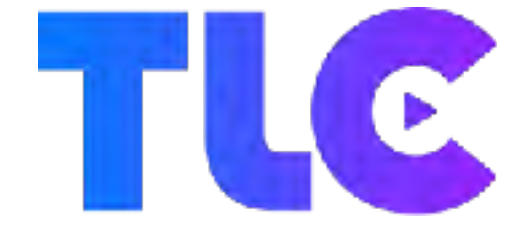

#### **ON VIDEO**

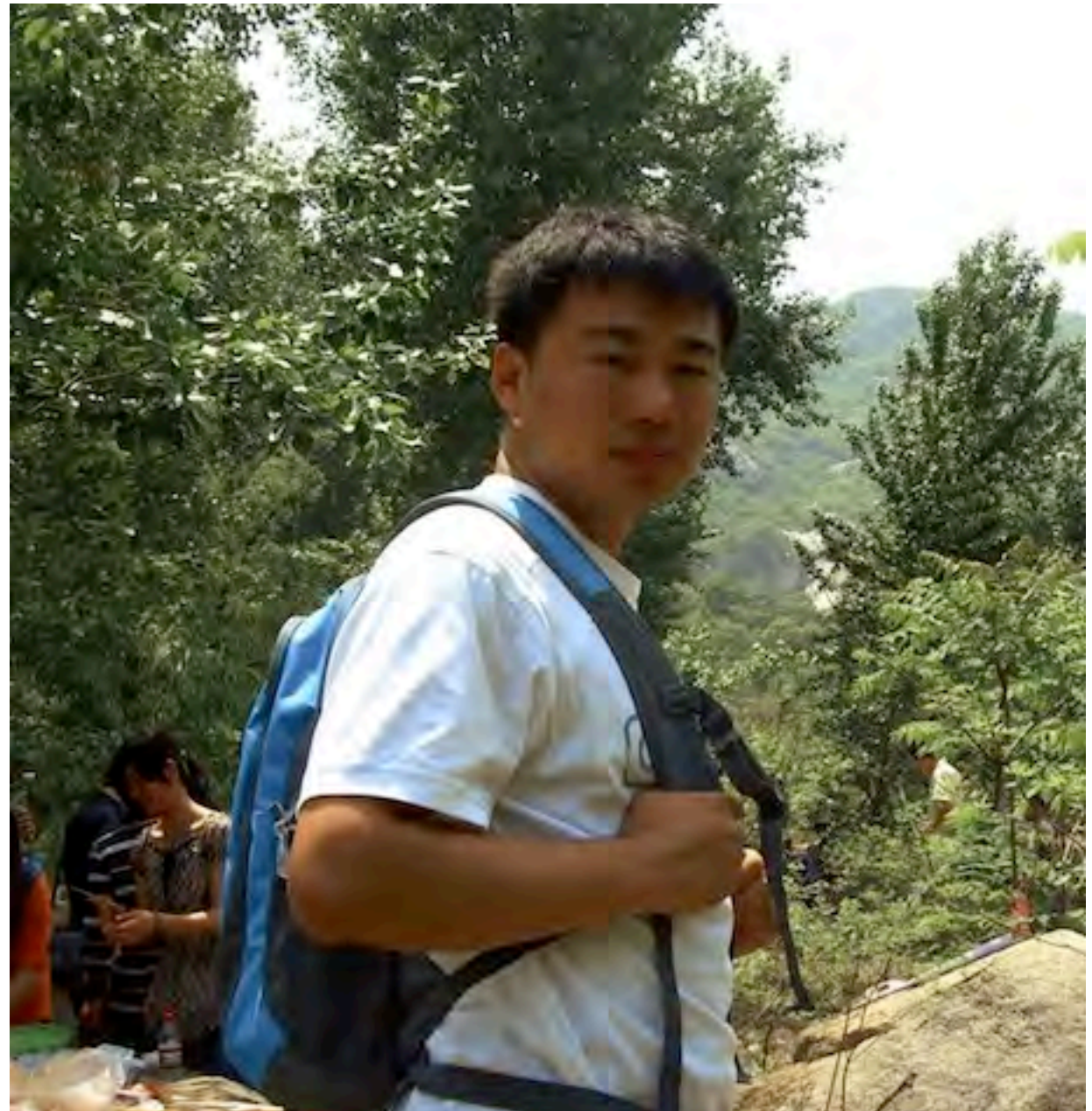

**内容⼤纲**

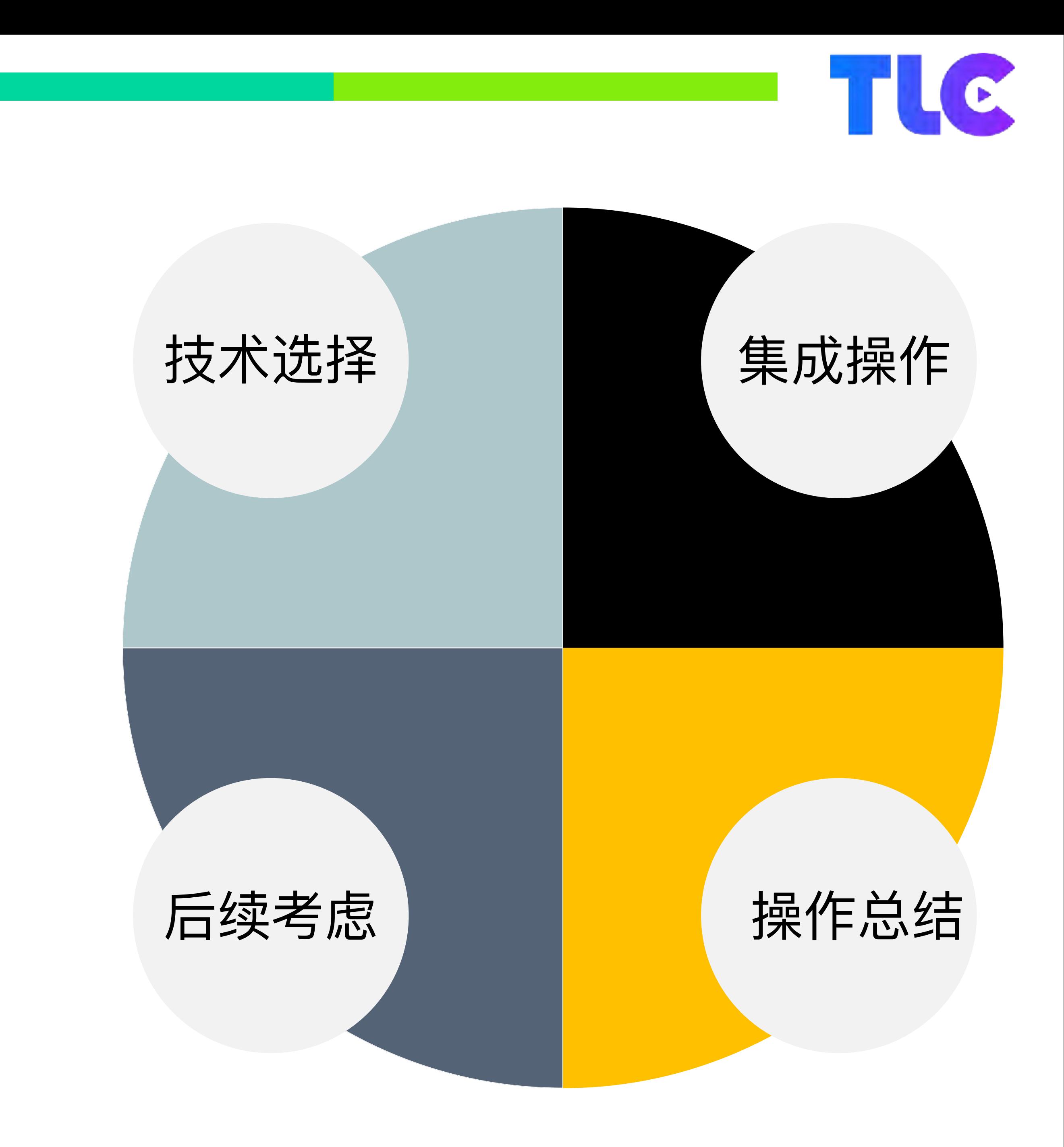

技术选择

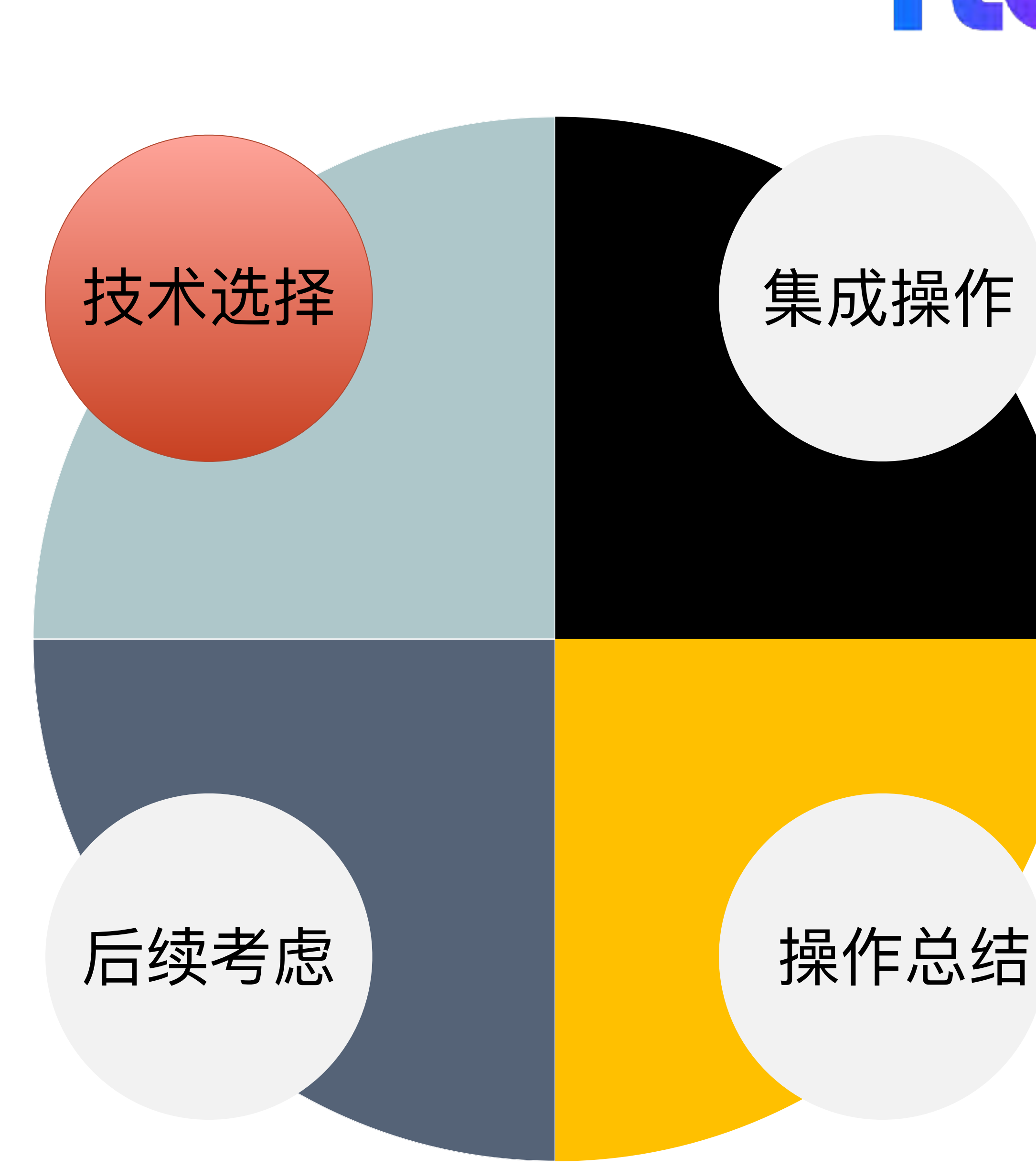

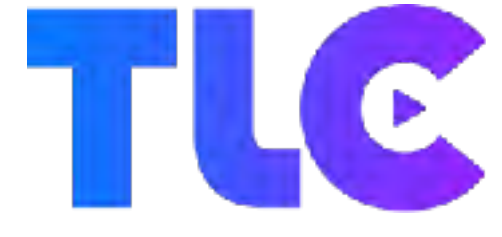

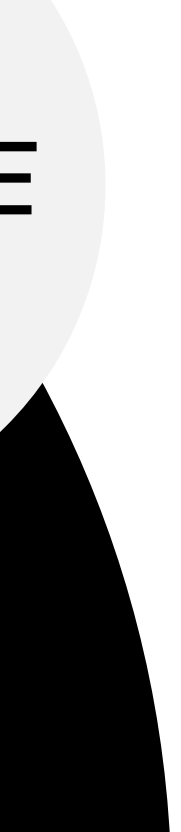

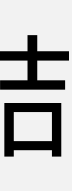

## 契机

- ➤ 项⽬需要
- ▶ 视频图像识别技术火热
- ➤ 好奇视频图像识别实现
- ▶ 社区中很多人对相关技术有兴趣

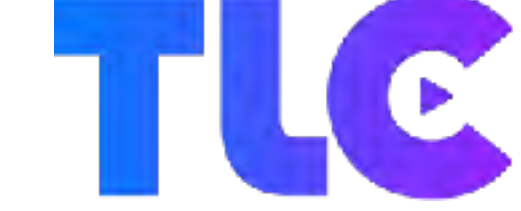

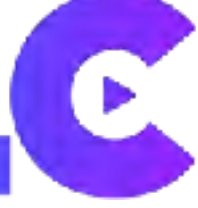

## **技术选择 - 开源版**

- ➤ dlib (Boost Software License)
- ➤ opencv (BSD License)
- ➤ openface (Apache 2.0 License)

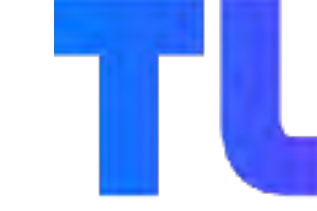

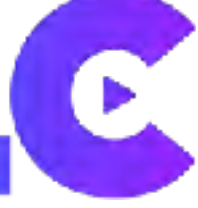

# **技术选择 - 商业版**

- ➤ qcloud
- ➤ SenseTime
- ▶ FaceUnity
- ➤ Face++
- ➤ 涂图
- ➤ 视诀

➤ ……

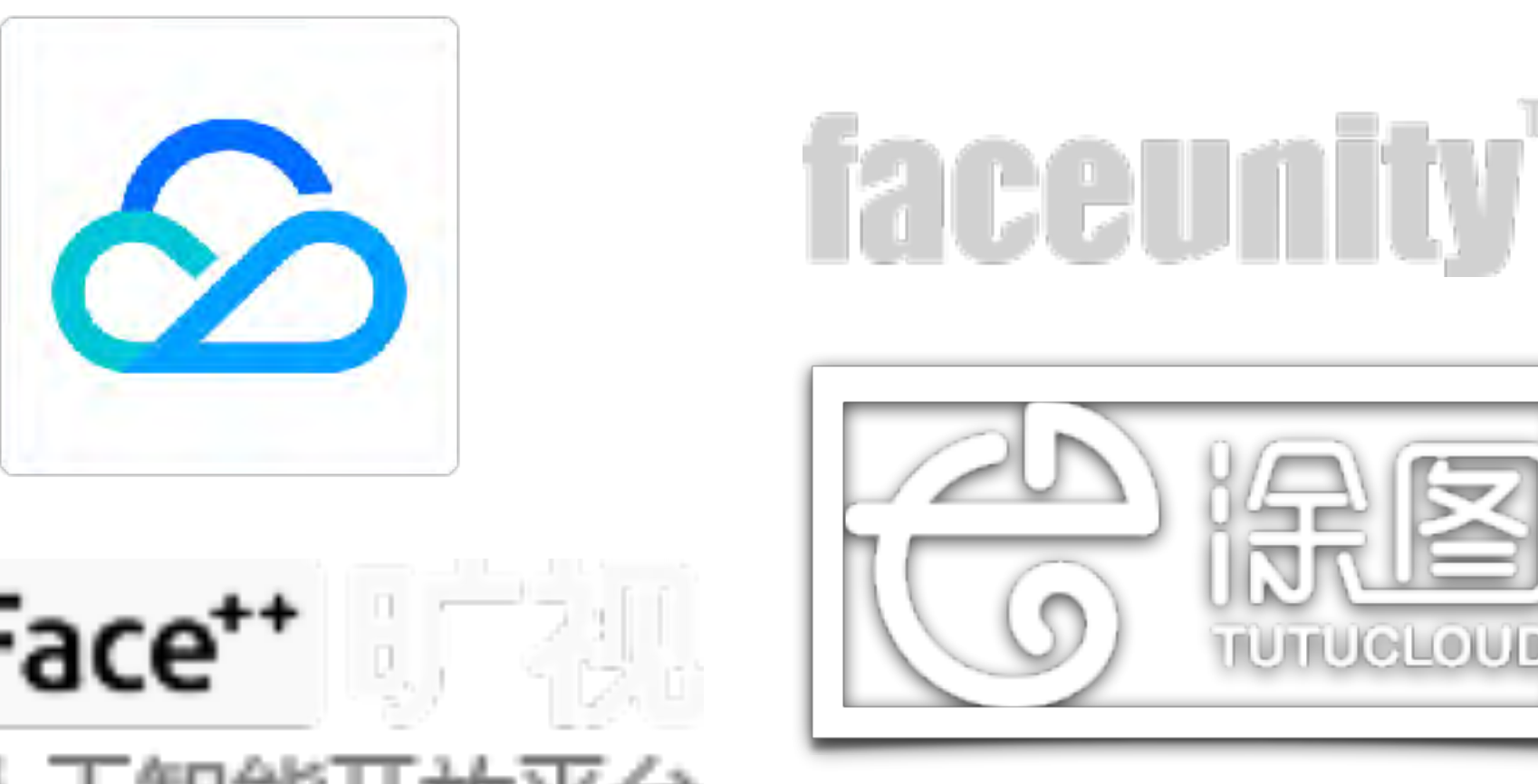

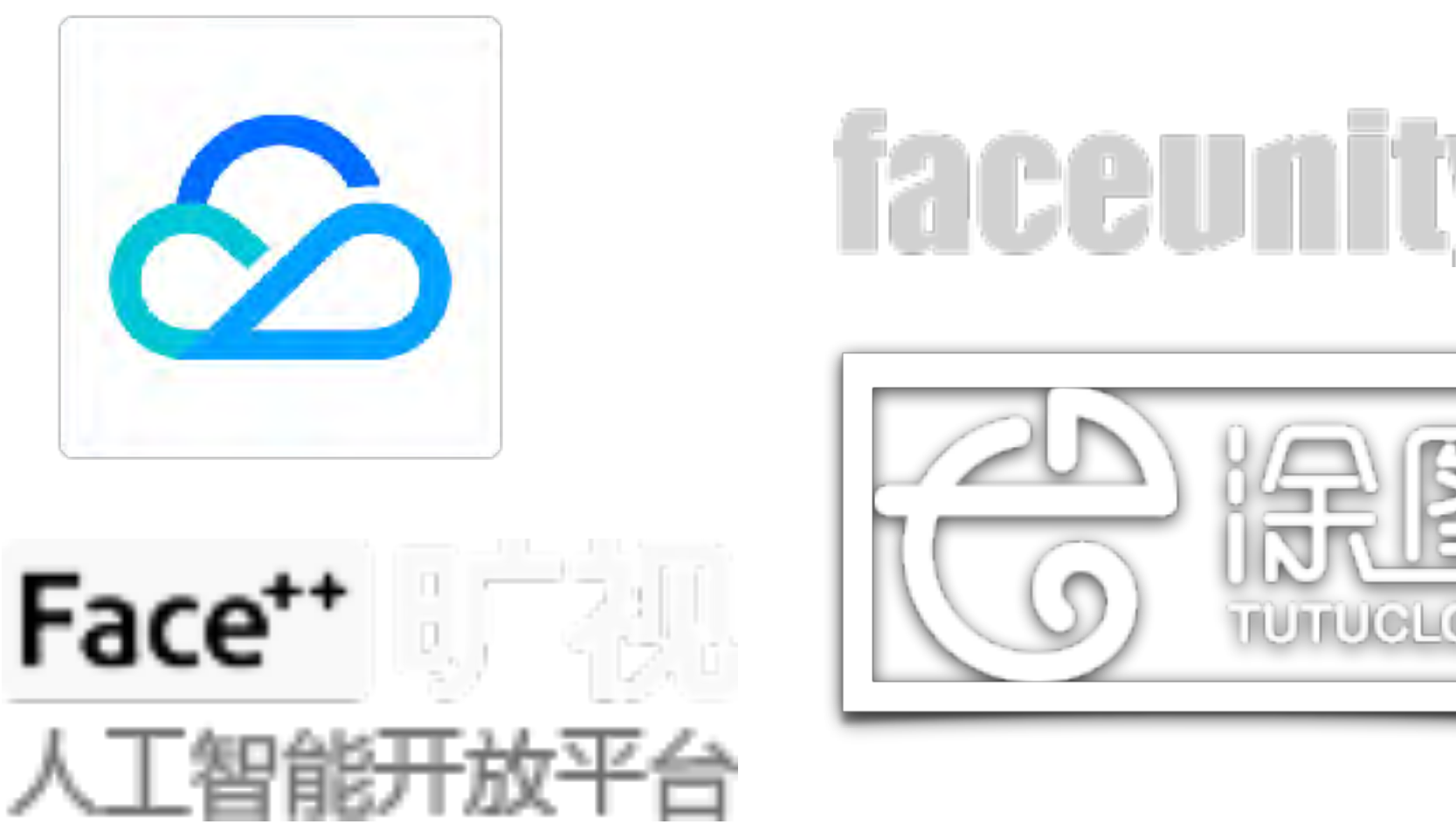

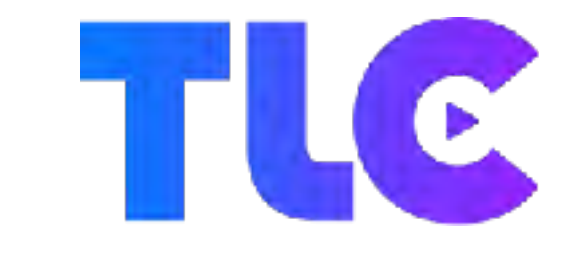

#### **SENSETIME** 商 汤 科 技

### **技术选择 - 选择困难**

- ➤ 众多选择,各有优劣势
- ➤ License 规避处理
- ➤ 基于 FFmpeg 原有的 OCV 滤镜处理
- ➤ 基于 FFmpeg 的 Frei0r (GPL v2)
- ▶ 自己封装一个so

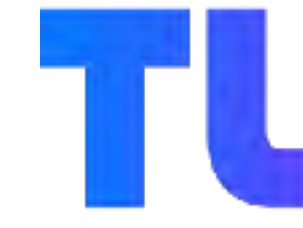

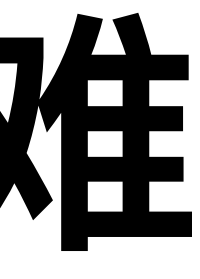

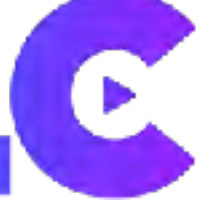

### Switch接口 - 可适配

- > init 初始化各种参数
- ▶ object\_detect 识别的对象
- ▶ get\_rect 获得识别到的对象的画面范围
- > finit 结束使用

liuqideMBP:1 liuqi\$ ./DisplayImage a.jpg

This program demonstrates using the cv::CascadeClassifier class to detect objects (Face + eyes) in a video stream. You can use Haar or LBP features.

x=[188], y =[127], width = [149], height = [149]

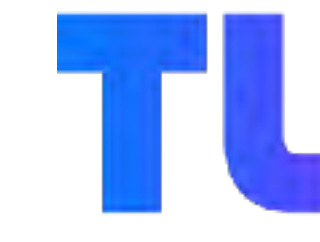

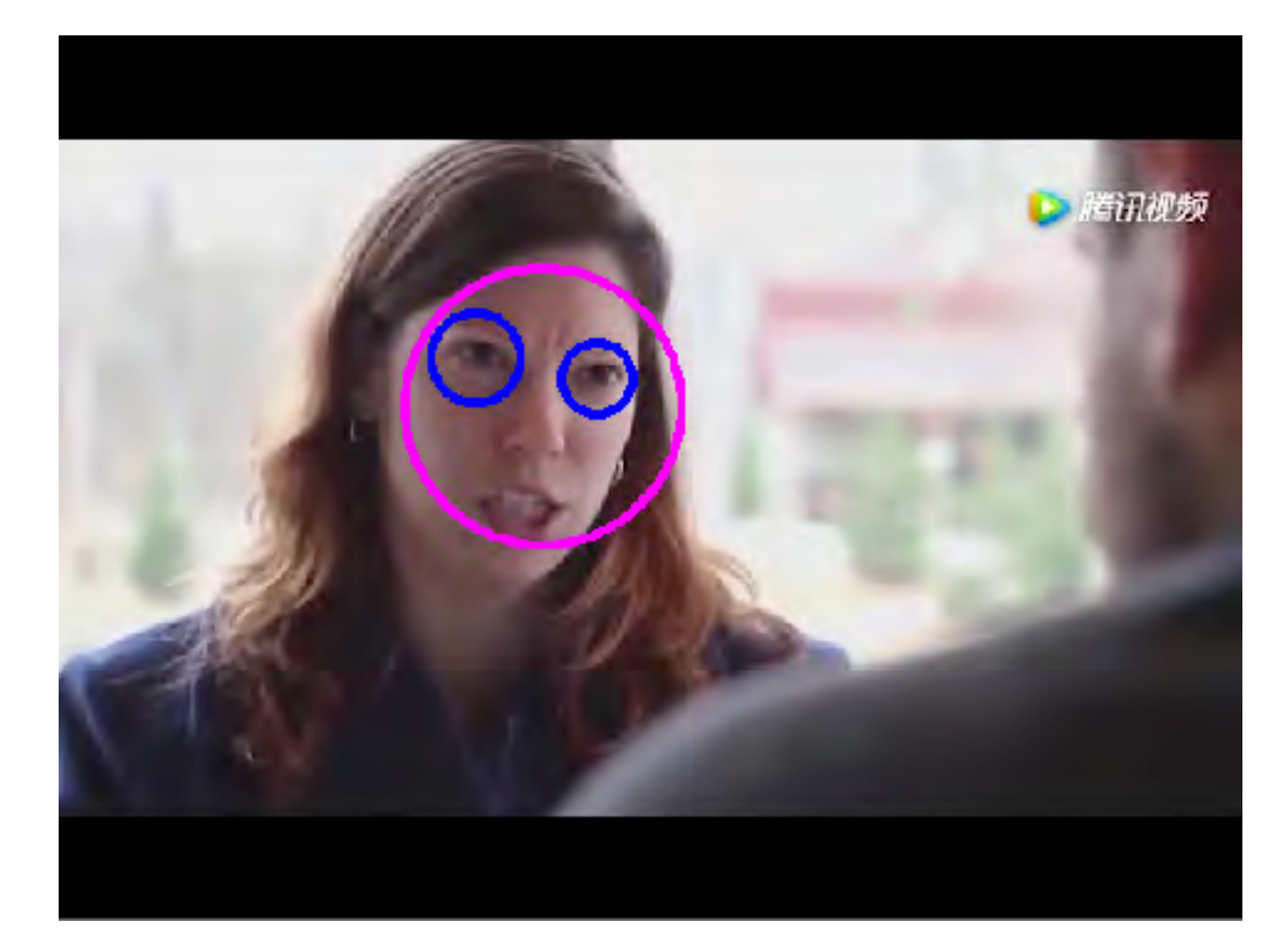

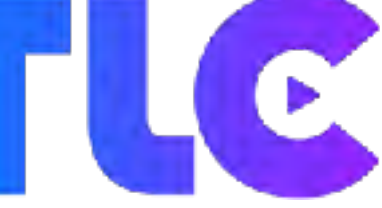

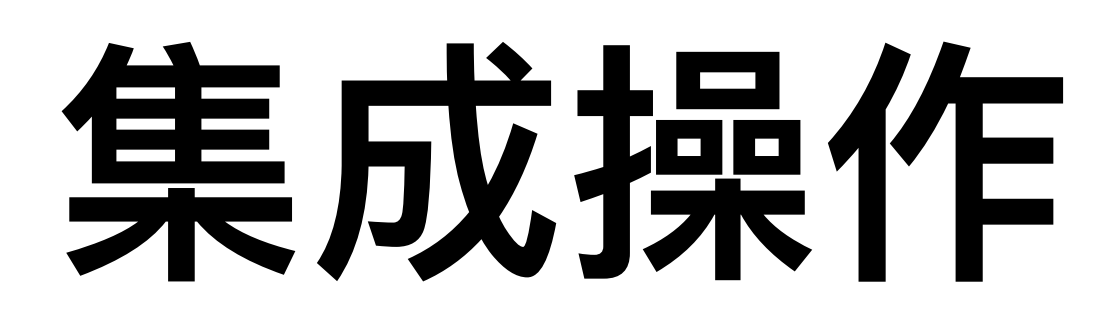

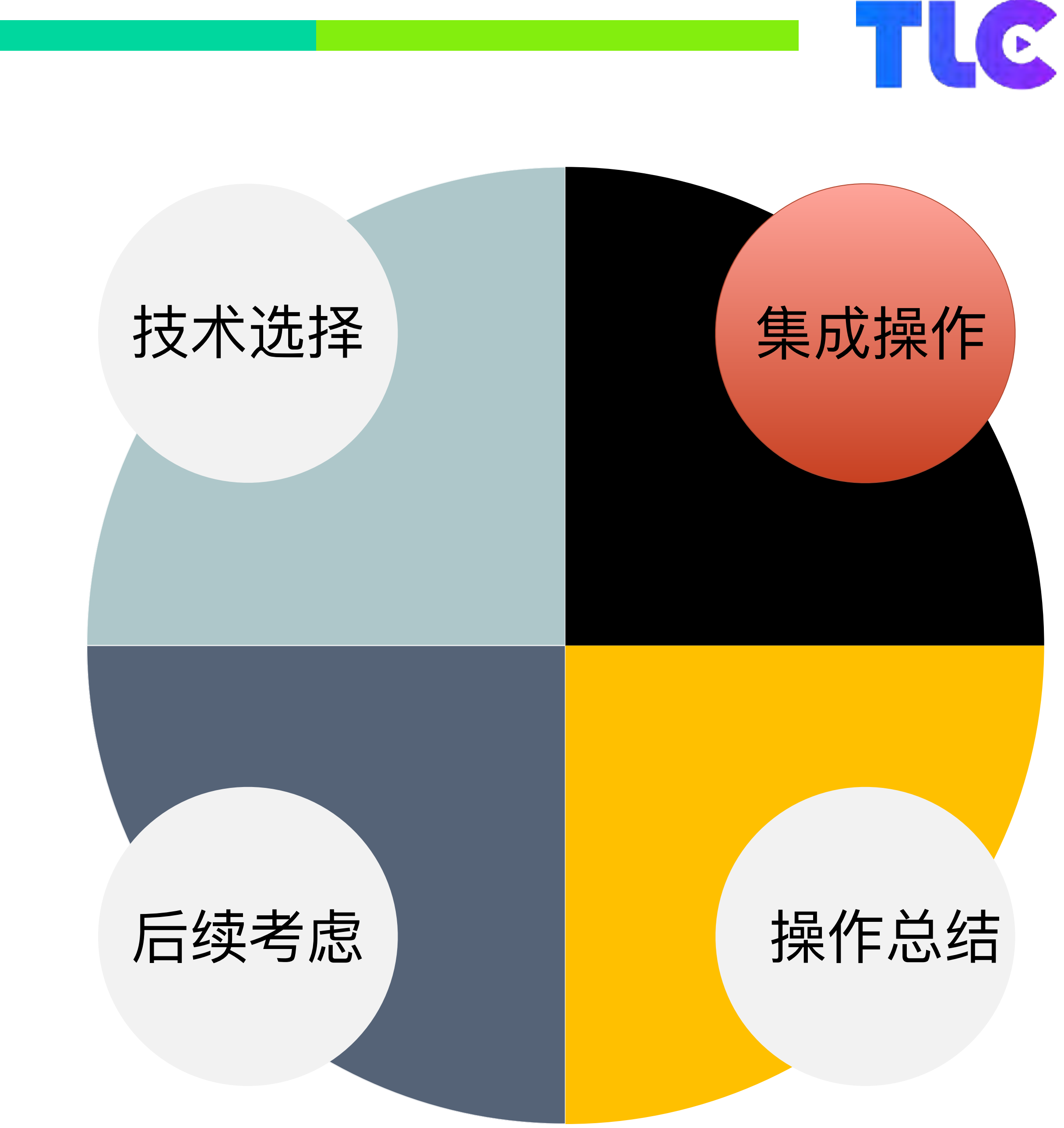

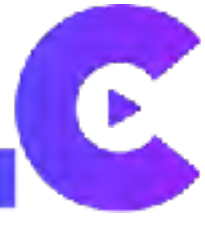

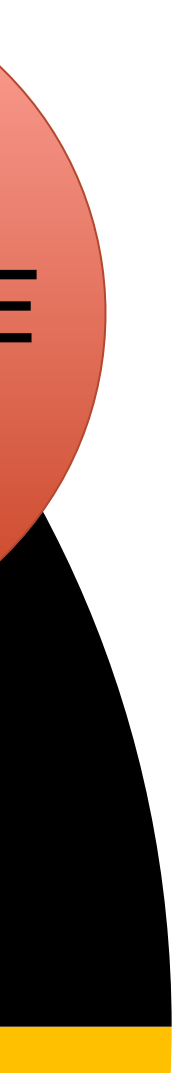

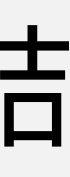

## **集成操作 - AVFilter**

#### ▶ 参考 frei0r 滤镜

char \*path = av\_asprintf("%s%s%s", prefix, name, SLIBSUF); if (!path) return AVERROR(ENOMEM); av\_log(ctx, AV\_LOG\_DEBUG, "Looking for frei0r effect in '%s'.\n", path); \*handle\_ptr = dlopen(path, RTLD\_NOW|RTLD\_LOCAL); av\_free(path); return 0;

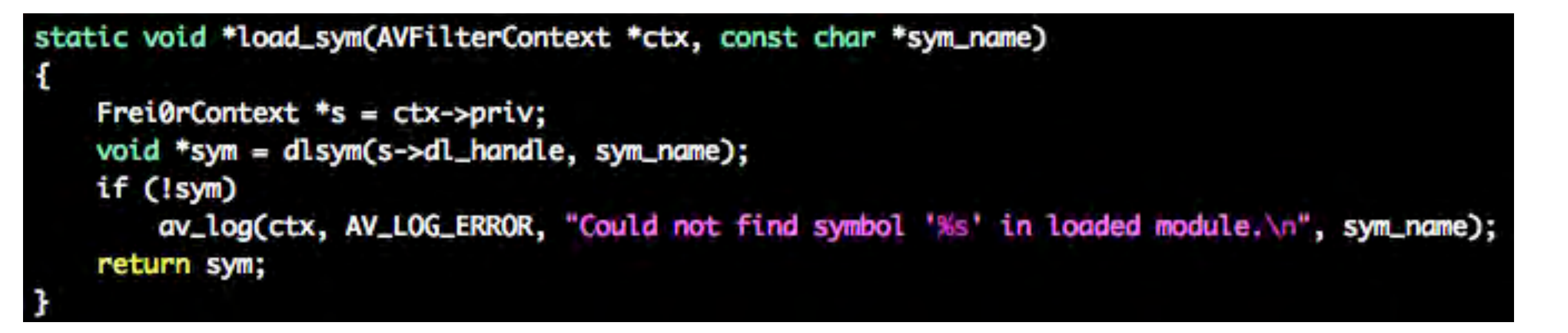

typedef f0r\_instance\_t (\*f0r\_construct\_f)(unsigned int width, unsigned int height); typedef void (\*f0r\_destruct\_f)(f0r\_instance\_t instance); typedef void (\*f0r\_deinit\_f)(void); typedef int (\*f0r\_init\_f)(void); typedef void (\*f0r\_get\_plugin\_info\_f)(f0r\_plugin\_info\_t \*info); typedef void (\*f0r\_get\_param\_info\_f)(f0r\_param\_info\_t \*info, int param\_index); typedef void (\*f0r\_update\_f)(f0r\_instance\_t instance, double time, const uint32\_t \*inframe, uint32\_t \*outframe); ypedef void (\*f0r\_set\_param\_value\_f)(f0r\_instance\_t instance, f0r\_param\_t param, int param\_index); typedef void (\*f0r\_get\_param\_value\_f)(f0r\_instance\_t instance, f0r\_param\_t param, int param\_index);

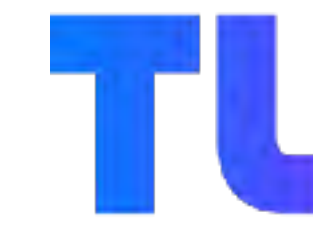

static int load\_path(AVFilterContext \*ctx, void \*\*handle\_ptr, const char \*prefix, const char \*name)

```
typedef void (*f0r_update2_f)(f0r_instance_t instance, double time, const uint32_t *inframe1, const uint32_t *inframe2, const uint32_t *inframe3, uint32_t *outframe);
```
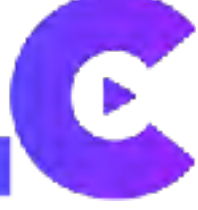

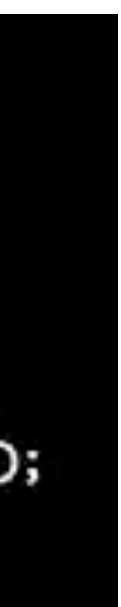

### **集成操作 - AVFilter**

- ▶ AVFilter操作接口 filter\_frame
- ▶ 接口操作对象 AVFrame \*in
- ▶ 接口输出对象 AVFrame \*out

```
static int filter_frame(AVFilterLink *inlink, AVFrame *in)
Ł
    Frei@rContext *s = inlink->dst->priv;AVFilterLink *outlink = inlink->dst->outputs[0];AVFrame *out;
    out = ff_get_video_buffer(outlink, outlink->w, outlink->h);
    if (lout) {
        av_frame_free(&in);
        return AVERROR(ENOMEM);
    av_frame_copy_props(out, in);
    s->update(s->instance, in->pts * av_q2d(inlink->time_base) * 1000,
                   (const uint32_t *)in->data[0],
                   (\text{uint32}_t * )out->data[0]);
    av_frame_free(&in);
    return ff_filter_frame(outlink, out);
```
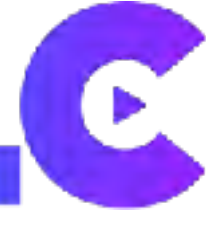

## 集成操作 - 多AVFilter联动

- > 从一个AVFilter将参数传递至另一个AVFilter
- > AVFrame中需要增加
	- object\_x  $*$
	- object\_y  $*$
	- object\_width  $*$
	- object\_height  $*$

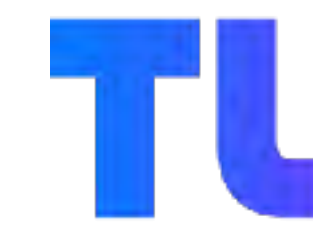

```
static int filter_frame(AVFilterLink *inlink, AVFrame *in)
    Frei@rContext *s = inlink->dst->priv;AVFinterLink *outlink = inlink->dst->outputs[0];AVFrame *out;
   out = ff_get_video_buffer(outlink, outlink->w, outlink->h);
   if (lout) {
        av_frame_free(&in);
        return AVERROR(ENOMEM);
    av_frame_copy_props(out, in);
    s->update(s->instance, in->pts * av_q2d(inlink->time_base) * 1000,
                   (const uint32_t *)in->data[0],
                   (\text{uint32}_t * )out->data[0]);
   av_frame_free(&in);
    return ff_filter_frame(outlink, out);
```
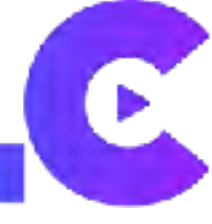

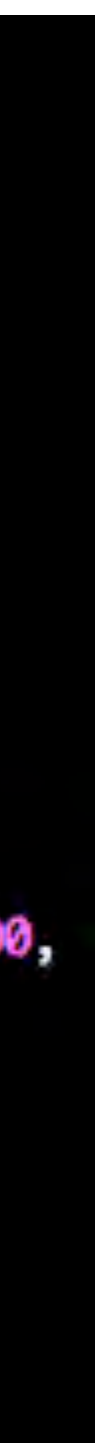

## 集成操作 - 多AVFilter联动

#### > 信息传递可通过 AVFrame 的 Metadata 进行

#define SET\_META(key, value) \ av\_dict\_set\_int(&in->metadata, key, value, 0) tatic int filter\_frame(AVFilterLink \*inlink, AVFrame \*in)  $Frei@rContext *s = inlink->dst->priv;$ AVFilterLink \*outlink = inlink->dst->outputs[0]; AVFrame \*out: int  $x = 0$ ; int  $y = 0$ ; int  $w = 0$ ; int  $h = 0$ ;; **AVRational sar;** out = ff\_get\_video\_buffer(outlink, outlink->w, outlink->h); if  $(lout)$  { av\_frame\_free(&in); return AVERROR(ENOMEM); av\_frame\_copy\_props(out, in); s->update(s->instance, in->pts \* av\_q2d(inlink->time\_base) \* 1000, (const uint32\_t \*)in->data[0], (uint32\_t \*)out->data[0]); s->getrect(s->instance, &x, &y, &w, &h); if (!sar.num)  $sar.num = sar.den = 1;$ av\_frame\_make\_writable(out); av\_dict\_set\_int(&out->metadata, "lavfi.facedetect.x1", x, 0); av\_dict\_set\_int(&out->metadata, "lavfi.facedetect.y1", y, 0); av\_dict\_set\_int(&out->metadata, "lavfi.facedetect.h1", h, 0); av\_dict\_set\_int(&out->metadata, "lavfi.facedetect.w1", w, 0); av\_frame\_free(&in); return ff\_filter\_frame(outlink, out);

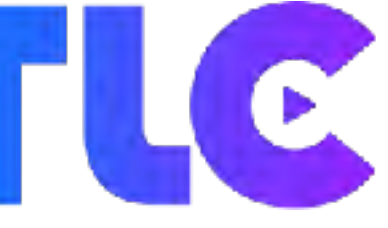

## 集成操作 - 多AVFilter联动

- ▶ face detect filter 与 overlay filter联动效果
- ➤ ./ffmpeg -i input.mp4 -i picture.png filter\_complex "[0:v]facedetect[detect]; [detect] [1:v]overlay=x=detect\_x:y=detect=y:w=dete ct\_width=width:detect\_height=height[output] " output.mp4

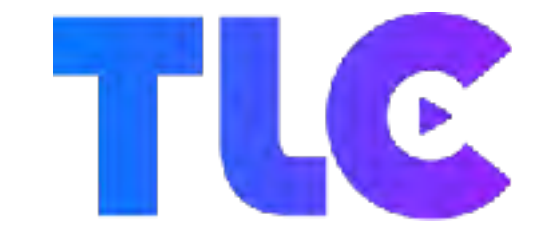

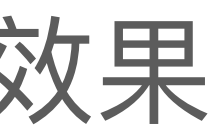

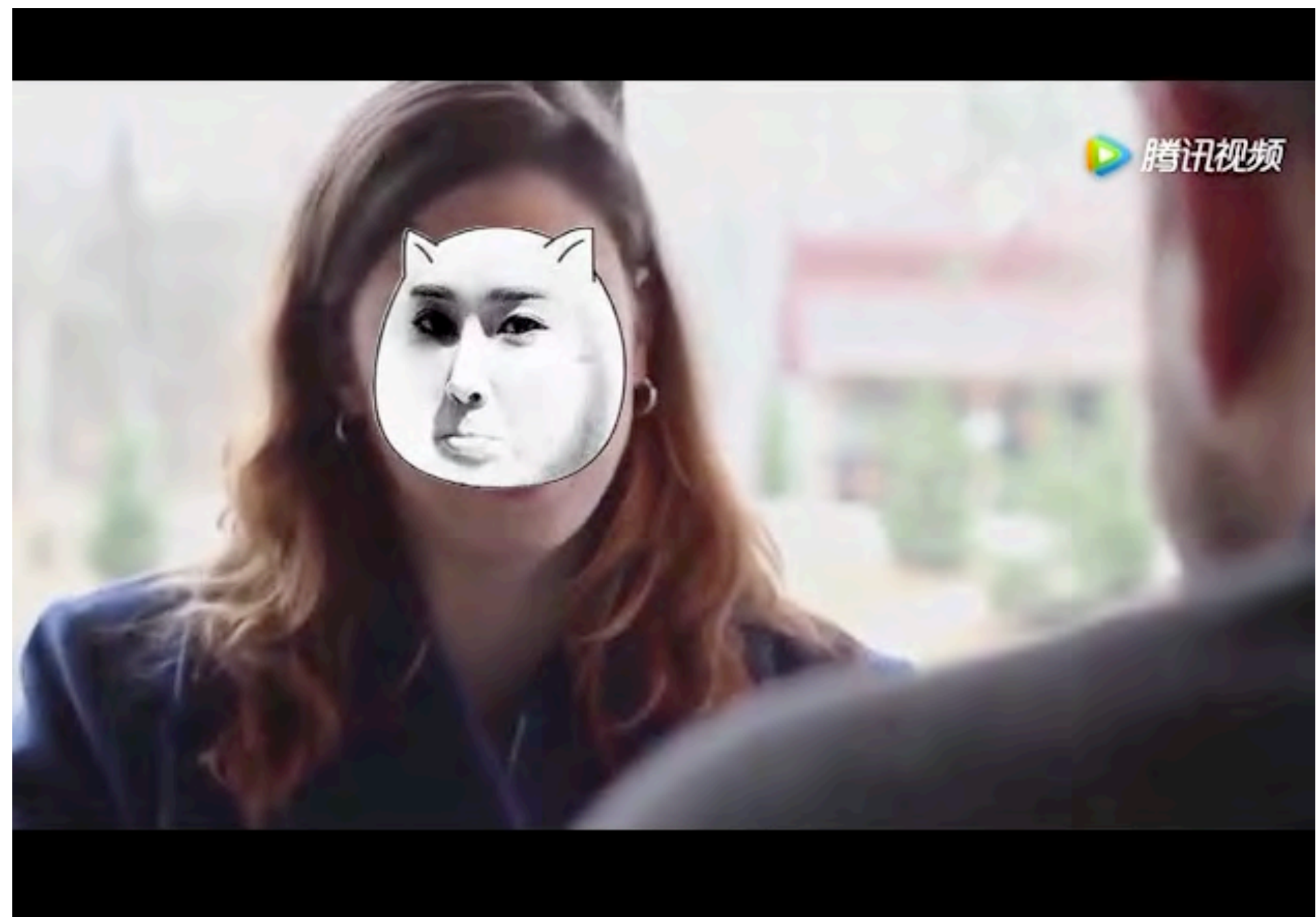

### 后需考虑

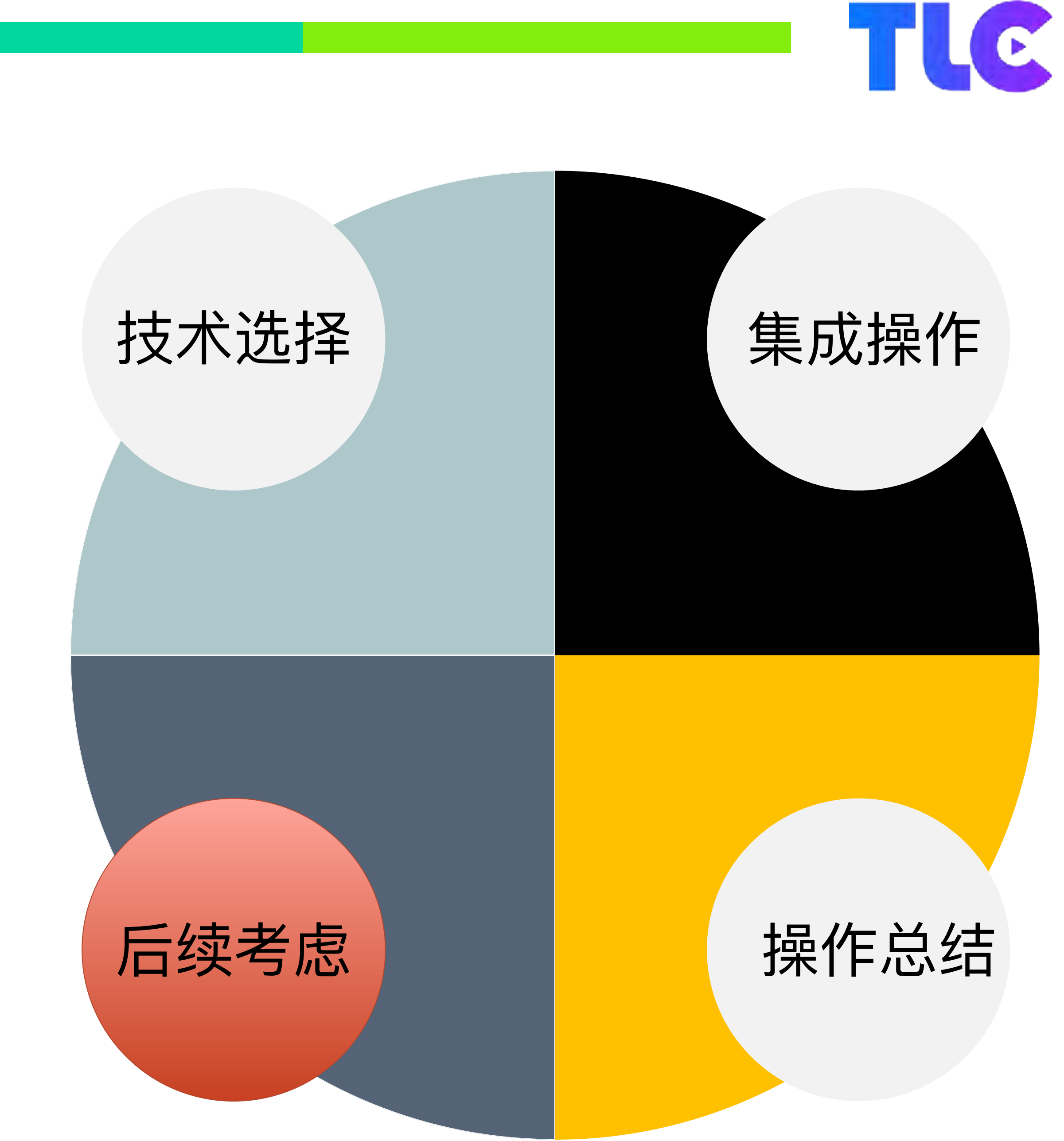

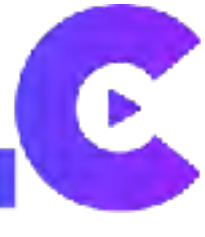

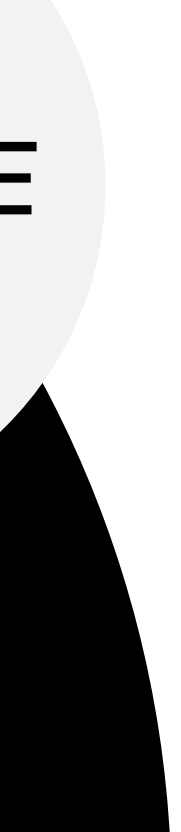

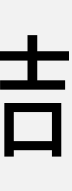

### **后续考虑 - 集成更多第三⽅**

- ▶ Tensorflow 集成
- ➤ Pix2Pix 集成
- ➤ SRGAN 集成
- ➤ 优化 OpenCV + OpenCL

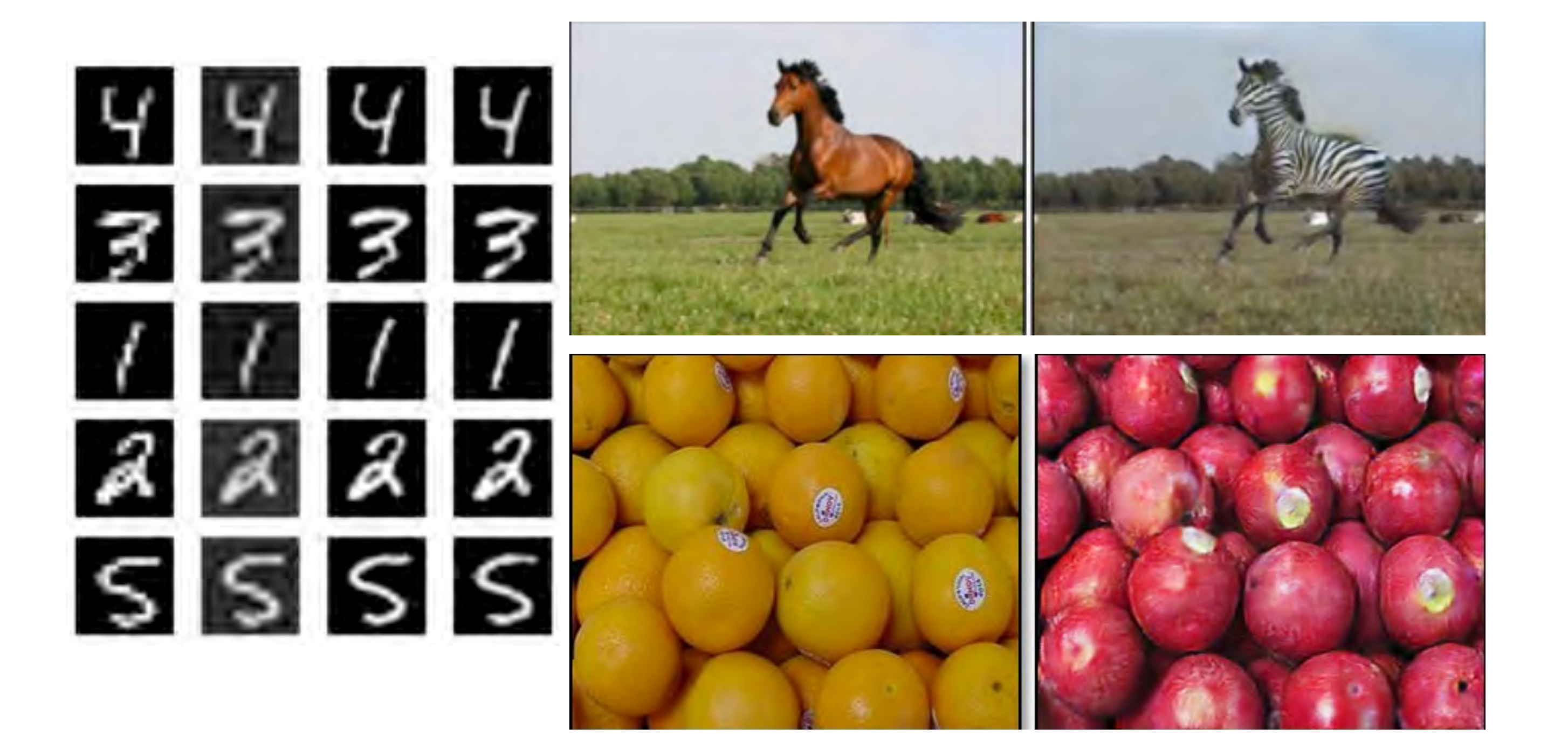

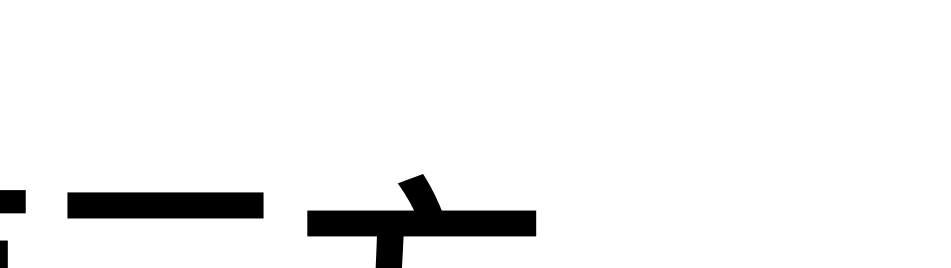

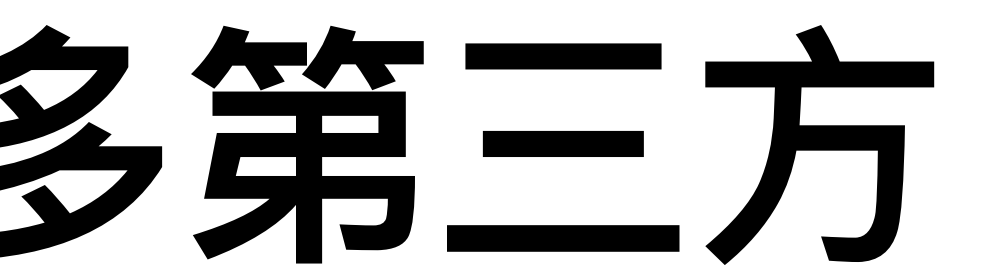

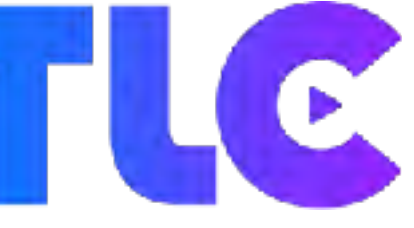

据作总结

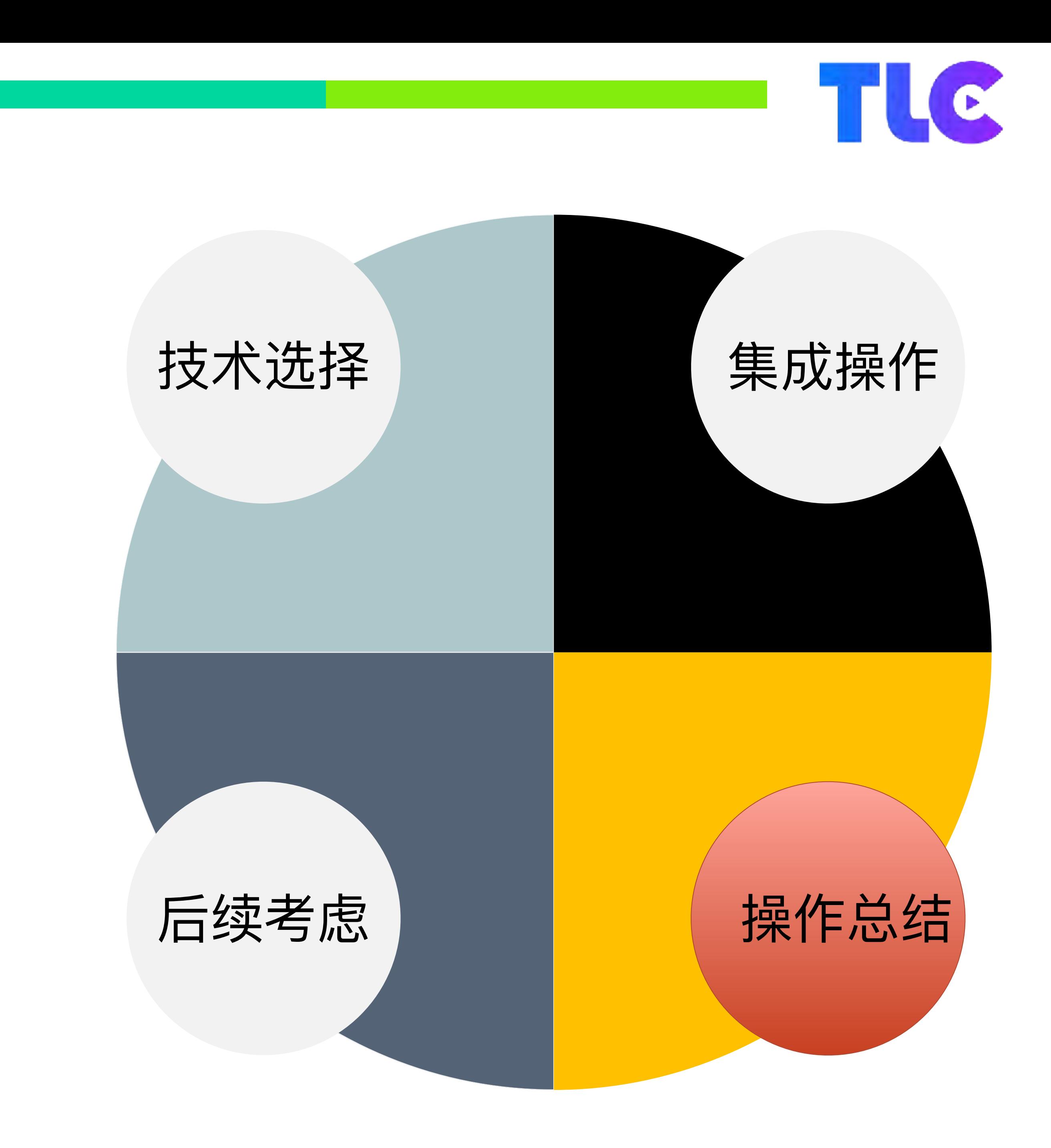

### 提作总结

#### > 当出现选择困难症时就全选

#### > 然后抽象共性接口给 FFmpeg

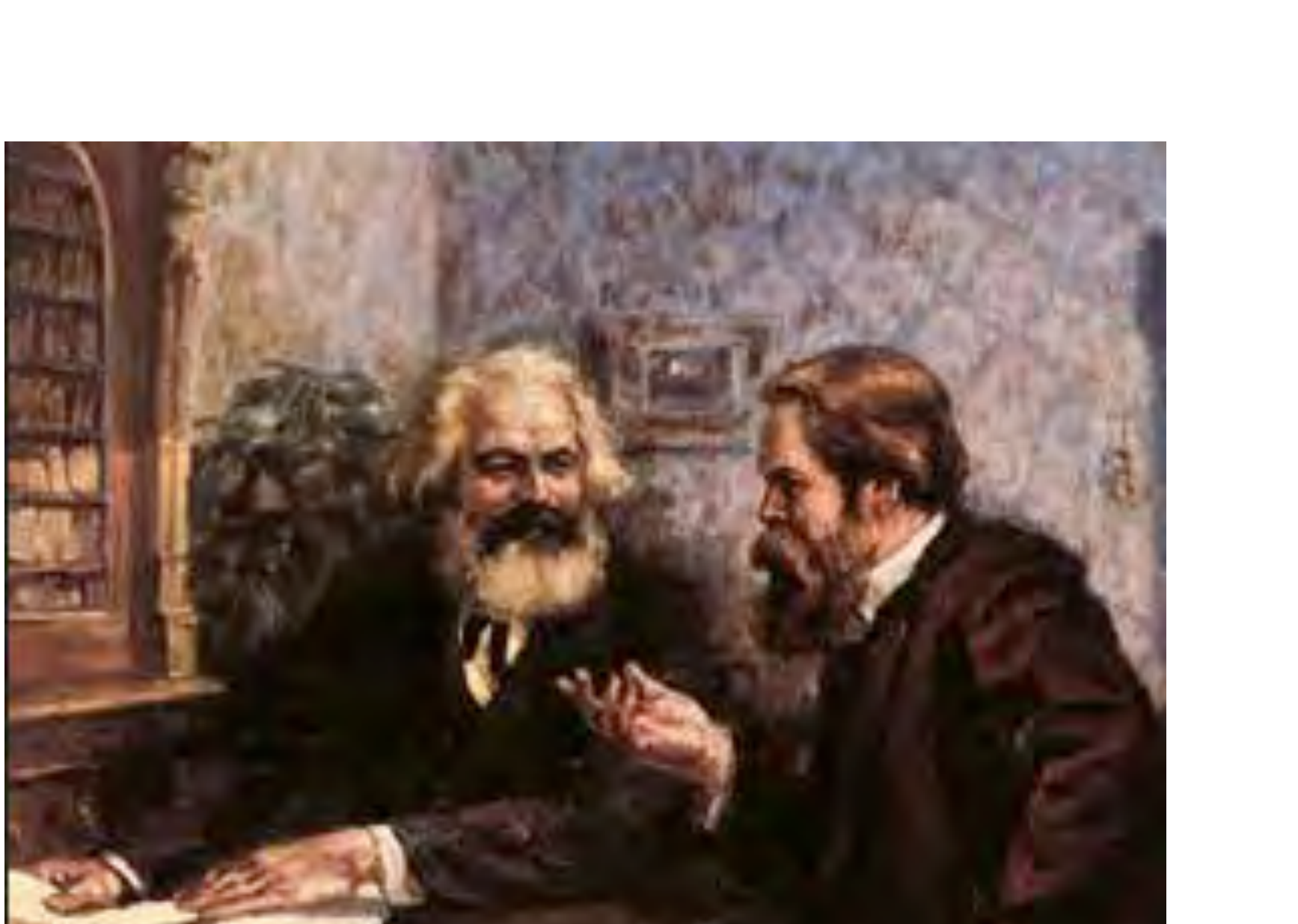

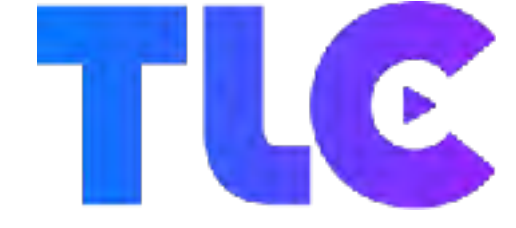

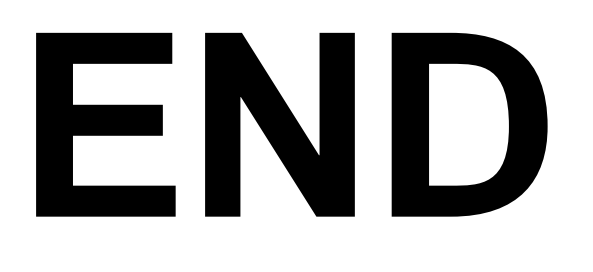

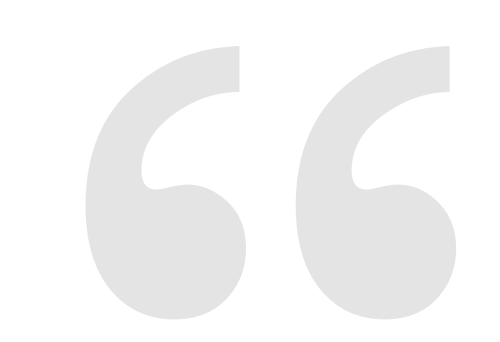

#### 感谢您的聆听.

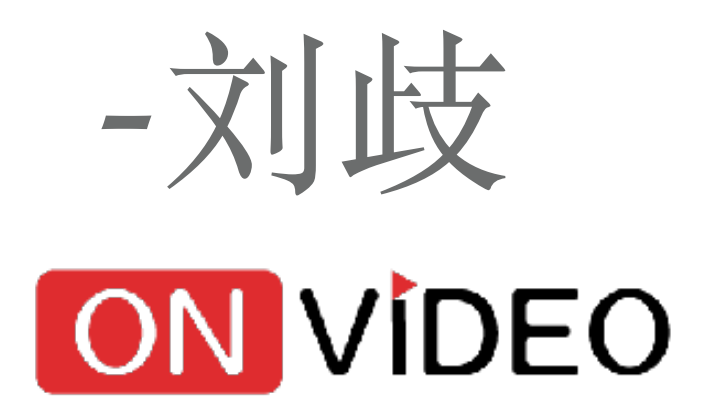

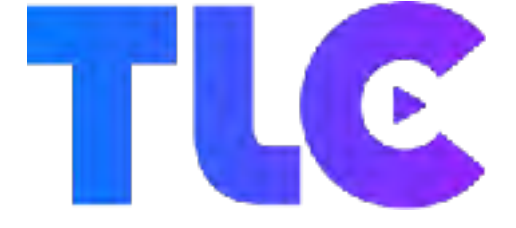